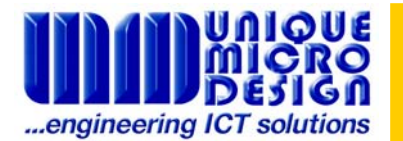

**Application Note 135** 

# **EFTLink™ Merchant Instructions**

## *Introduction*

This document provides instructions to Merchant's wishing to use **Cardgate.Net's S180 Series EFTLink™ EFTPOS Terminal Interface Software** (EFTLink™ for short). This software component links with various PC based point of sale applications to provide interfaced EFTPOS solutions.

This product is supplied to Merchants under licence.

### *The Bank*

*EFTLink™* works exclusively with the Commonwealth Bank of Australia (CBA) EFTPOS network. The CBA acts as the acquiring bank, and as such will charge the Merchant their standard *Service Fees*. The Cleared funds will be deposited into **any** bank or branch. Hence the Merchant does not need to bank with the CBA.

They will however, need to establish a Merchant Facility with the CBA.

Simply contact the CBA on 1800 730 554 and ask for a "*EFTPOS Terminal which supports ECR Interfacing, such as the Keycorp Comm2000 or Ingenico i5110 Terminal*"

Upon signing up as a Commonwealth Bank EFTPOS Merchant, the Bank will arrange installation of the EFTPOS Terminal as a stand alone unit. Your POS system supplier will provide an interface cable to connect the EFTPOS Terminal to your PC system.

#### *Activating EFTLink*

To activate the EFTLink™ software, the Merchant needs to:

- (a) sign and complete two copies of the "EFTLink Merchant Software Licence Agreement" (form SF:148) and return it to Unique Micro Design.
- (b) contact their POS system supplier to order the EFTLink™ software. A licence fee is payable.

Each EFTPOS terminal installed has a unique **Terminal Number** that identifies it to the Bank. This number is printed on EFTPOS receipts.

The Terminal Number is required by UMD to generate the **Activation Key** that unlocks the EFTLink software. Assistance can be sought from your POS system supplier on how to obtain this number.

## *Enabling EFTLink Software*

Once UMD has received:

- (a) signed Merchant Software Licence Agreement from the Merchant,
- (b) a purchase order from the POS system supplier,
- (c) Terminal Numbers for the installed EFTPOS Terminals, and,
- (d) payment of the licence fee from the POS system supplier;

we will forward to the POS system supplier interface cable(s) and a certificate which contains the Access Key(s). The POS system supplier will then install and enable the EFTLink software on the Merchant's site.

## *Support*

Merchants may obtain support from:

- (a) their POS system supplier for POS software or system support issues;
- (b) the CBA, which provides a twenty-four hour help desk for first line telephone support, for issues relating to the EFTPOS network and terminals.

#### *Summary*

- (a) Contact the Commonwealth Bank to discuss commercial considerations and sign up as an EFTPOS Merchant.
- (b) Have the Bank install the EFTPOS Terminal-(s).
- (c) Sign the "Merchant Software Licence Agreement" and return it to UMD, together with Terminal Numbers of the installed EFTPOS Terminals.
- (d) Order an EFTLink licence from your POS system supplier for each PC that is to be interfaced to a EFTPOS Terminal

Your POS system supplier will then install the EFTLink software that allows you to perform interfaced EFTPOS transactions.